#### <span id="page-0-0"></span>Krzywe Lissajous

#### J.J. H.K. M.Ł.

#### Wydział Fizyki, Matematyki i Informatyki, Politechnika Krakowska im. Tadeusza Kościuszki

28 czerwca 2019

 $\leftarrow$   $\Box$ 

→ 御き → 周囲 → → 周囲

重

 $298$ 

[Czym są krzywe Lissajous](#page-2-0) [Rozwiązanie w Pythonie](#page-5-0)

## Spis treści:

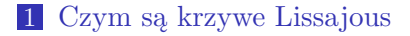

2 [Rozwiązanie w Pythonie](#page-5-0)

3 [Efekt końcowy](#page-6-0)

J.J., H.K., M.Ł. [Krzywe Lissajous](#page-0-0)

 $\leftarrow$   $\Box$   $\rightarrow$ 

K 御 ▶ K 君 ▶ K 君 ▶

重

 $2Q$ 

### <span id="page-2-0"></span>Czym są krzywe Lissajous

Krzywe Lissajous są to figury powstałe na skutek nakładania dwóch fal rozchodzących się względem siebie prostopadle. Odpowiednio dobierając częstotliwości fal oraz przesunięcie fazowe, można uzyskać odmienne krzywe, często o zaskakująco estetycznym wyglądzie.

 $2Q$ 

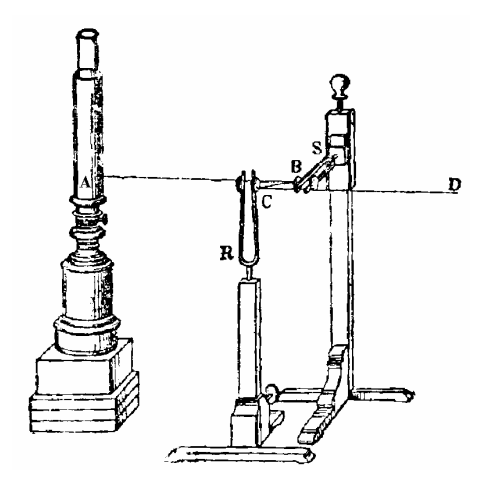

メロト メタト メミト メミト

重

 $2Q$ 

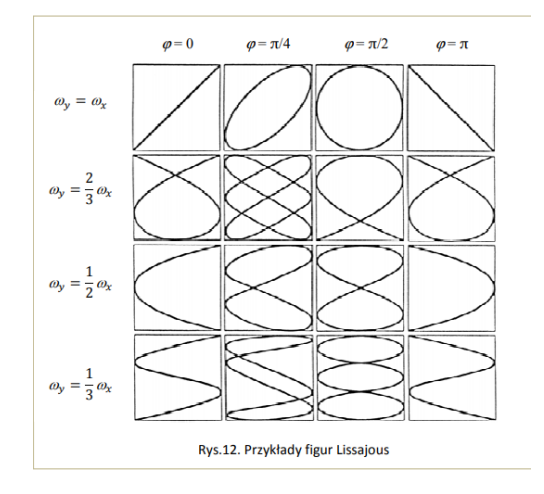

メロト メタト メミト メミトリ ミ

 $299$ 

[Czym są krzywe Lissajous](#page-2-0) [Rozwiązanie w Pythonie](#page-5-0)

### <span id="page-5-0"></span>Kod źródłowy

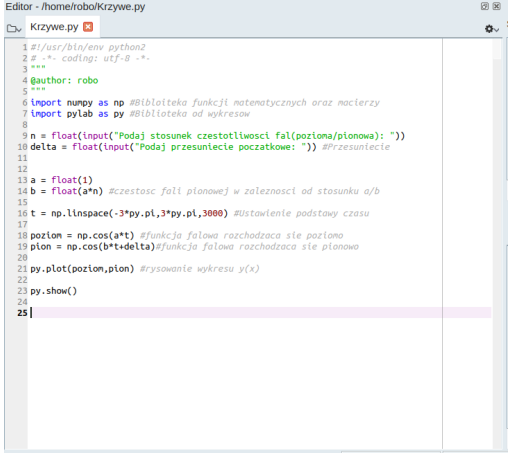

J.J., H.K., M.Ł. [Krzywe Lissajous](#page-0-0)

 $299$ 

重

メロト メタト メミト メミト

<span id="page-6-0"></span>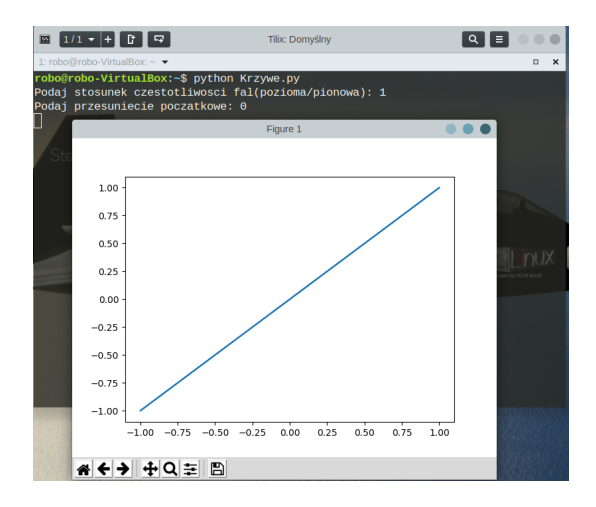

 $2QQ$ 

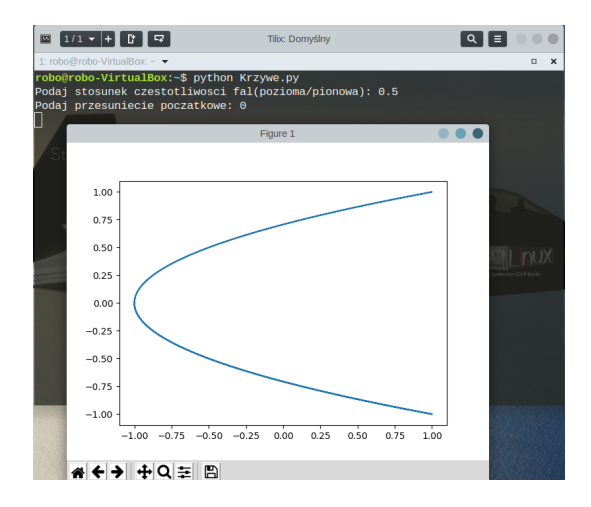

 $298$ 

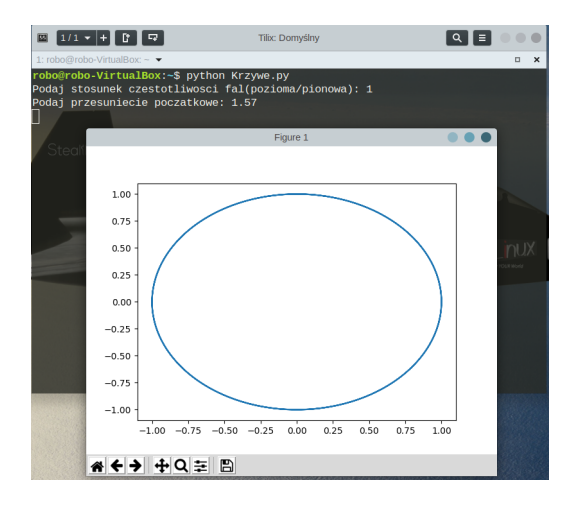

メロトメ 御 トメ 君 トメ 君 トッ 君

 $298$ 

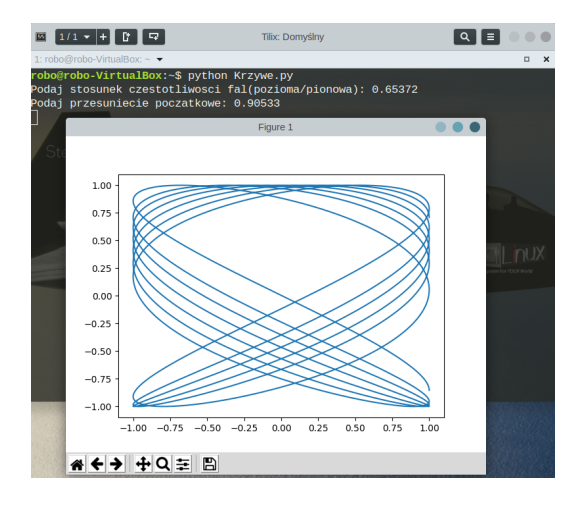

 $2QQ$ 

[Rozwiązanie w Pythonie](#page-5-0) [Efekt końcowy](#page-6-0)

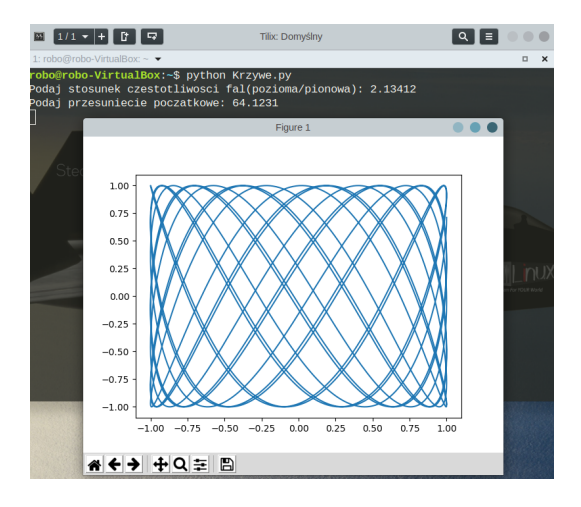

 $2QQ$ 

<span id="page-11-0"></span>[Rozwiązanie w Pythonie](#page-5-0) [Efekt końcowy](#page-6-0)

## Dziękujemy za uwagę!

 $298$ 

重

メロト メタト メミト メミト